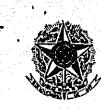

15

MINISTERIO DA SAÚDE FUNDAÇÃO OSWALDO CRUZ

FNEP 10FEV77 001166 PROTOCOLO

NC. Nº 12/77

Rio de Janeiro, 08 de fevereiro de 1977.

Ilmo Sr. Dr. Mário Machado Diretor, Financiadora de Estudos e Projetos - FINEP Av. Rio Branco, 124 - 99 andar 20.000 - Rio de Janeiro, RJ

Ref.: Projeto PEPPE -00

Senhor Diretor:

Estamos enviando em anexo todos os quadros de estimativa de custos do Projeto PEPPE-00 para substituir os anteriores enviados.

As alterações sofridas em tais quadros se referem a sugestões recebidas de seu grupo de avaliação de projetos.

Atenciosamente,

AL J. Anon Antônio Sergio da Silva Arouca

Coordenador PESES / PEPPE

ENDEREÇO: Av. Brasil, 4365 - Manguinhos Cx. Postal n.º 926 - ZC-00 Telefone: 230-1434

757

ł

### DEMONSTRATIVO DO CUSTO ORÇADO PEPPE 00 . 4

| •       |               |                                       | PARTE                                 | FNDCT           | TOTAL                                         |
|---------|---------------|---------------------------------------|---------------------------------------|-----------------|-----------------------------------------------|
| 1.      | DESP          | ESAS DE INVESTIMENIO                  | 150.0                                 | 890.0           | 1.040.0                                       |
| · .     | 1.1           | Obras Civis e de Montagem             |                                       | . <u>50.0</u> / | 50.0                                          |
| ·       | 1.2           | Equipamentos de Pesquisa              |                                       | 156.0           | 156.0                                         |
|         | 1.3           | Material Permanente                   | · · · · · · · · · · · · · · · · · · · | 434.0           | 434.0                                         |
| •<br>•  | •             | 1.3.1 Moveis e Utensilios             | -                                     | 50.0/0          | 50.0                                          |
| •       |               | 1.3.2 Equipamentos Auxiliares         | . <b>.</b>                            | - 384.0         | 384.0                                         |
|         | 1.4           | Documentação                          | 150.0                                 | 250.0           | 400.0                                         |
| •       | ••            | 1.4.1 Livros e Periódicos             |                                       | 100.0           | 100.0                                         |
|         | •             | 1.4.2 Documentos Diversos             | 150.0                                 | 150.0           | 300.0                                         |
| 290     | 1.5           | Elaboração de Projetos                | • • • • • • • • • • • • • • • • • • • | - ~             |                                               |
|         |               |                                       |                                       | • N             |                                               |
| 2.      |               | ESAS DE OPERAÇÃO                      | 2.229.6                               | 3.825.0         | 6.058.                                        |
|         | 2.1           | Pessoal                               | 1.849.6                               | 2.975.0         | 4.828.                                        |
| •       | ·             | 2.1.1 Pessoal Científico              |                                       | · 、-            | en l'en en en en en en en en en en en en en e |
|         |               | 2.1.2 Pessoal Técnico                 | 1.058.4                               | 743.2           | 1.805.                                        |
|         | · ·           | 2.1.3 Pessoal Administrativo          | 791.2                                 | 2.231.8         | 3.023.                                        |
|         | 2.2           | Material de Consumo                   | 80.0                                  | .220.0          | 300.                                          |
|         | •             | 2.2.1 Matéria Prima                   |                                       | _               | • • • • • • • • • • • • • • • • • • •         |
| 1.<br>N | •             | 2.2.2 Materiais Diversos              | 80.0                                  | 220.0           | 300.                                          |
|         | ·2 <b>.</b> 3 | Aperfeiçoamento de Pessoal            |                                       |                 | •                                             |
| •       | 2.4           | Assistência Técnica                   | 40.0                                  | 110.0           | 150.                                          |
| ••      | •             | 2.4.1 Consultoria Cient. e/ou Técnica | 40.0                                  | 60.0            | 100.                                          |
|         | •             | 2.4.2 Serviços Inst. e Manut.         |                                       | 50,0            | 50,                                           |
| ł       | 2.5           | Itens Suplementares                   | 260.0                                 | 520.0           | . 780.                                        |
|         | <b>.</b>      | 2.5.1 Viagens                         | • • • •                               |                 | •                                             |
| ·       |               | 2.5.1.1 Passagens                     | 100.0                                 | 200.0           | 300.                                          |
| •       | •             | 2.5.1.2 Diārias                       | 100.0                                 | 200.0           | 300.                                          |
|         |               | 2.5.2 Outros                          | 60.0                                  | 120.0           | 180.                                          |
|         |               | TOTAL                                 | 2.379.6                               | 4.715.0         | 7.098.                                        |

.

•

×-4

-----

લે. આ ગામનાં ગામનાં ગામનાં ગામનાં ગામનાં આ ગામનાં આ ગામનાં આ ગામનાં આ ગામનાં આ ગામનાં આ ગામનાં આ ગામનાં આ ગામનાં આ

141<u>0</u>194.2

| • |            |   | <br>· ·   |         |
|---|------------|---|-----------|---------|
|   | `,a≛       | ļ | ļ         |         |
| 2 | $\equiv$   | E | <br><br>ļ | ۰.<br>ب |
| ÷ | <b>V</b> - |   | •         | ÷       |

niare An

S.

|                                     |               |                |           |             |             |      | 19 1. Start B. Sterrs Annual B. Start |           | The a street of street |       |            |              | 211 Constitution |        |                 |           |             | to the trategy of the Facilians |                  | (1) A second second se<br>Second second second second second second second second second second second second second second second second second second second second second second second second second second second second second second second second second seco |             |            | ····································· | ALL DE LEAST CALL STRATE AND A CALL AND A CALL AND A CA | e e       |             |                | 101755                          | H.F.CINKI      |            |                 |         |
|-------------------------------------|---------------|----------------|-----------|-------------|-------------|------|---------------------------------------|-----------|------------------------|-------|------------|--------------|------------------|--------|-----------------|-----------|-------------|---------------------------------|------------------|----------------------------------------------------------------------------------------------------|-------------|------------|---------------------------------------|----------------------------------------------------------------------------------------------------|-----------|-------------|----------------|---------------------------------|----------------|------------|-----------------|---------|
| eytras tomen inericiatoros.         |               | 898.2 1331.4   | • •·      | •••••       | 130.0 130.0 | •-   |                                       |           | 40.0 40.0              |       | • • • •    | 302.8 488.4  | <b></b>          | ا<br>1 | 708_2 1 141_4   |           | 60.0 90.0   |                                 | 60.0 90.0        |                                                                                                    | 0.0         | I I<br>I I | 1                                     | 1                                                                                                    | 1         | ••••        | 13 77 13 78 14 | PROPUBRIE                       |                |            |                 |         |
| Especificor,                        | 1             | 2.229.6        | 60.0      | 200.0       | 260.0       | 1    | 40.0                                  | > 1<br>>  | 80.0                   | I.    | 80.0       | 791.2        | 1 058 4          | 1      | 1.849.6         |           | 150.0       | 1                               | 150.0            | [                                                                                                    | 150.0       | ţ 1        | 1                                     | 1                                                                                                    | 1         |             |                | •                               | CONTRAPA       |            | 80              | PEPPE   |
| em quadra suplementar, essas fontes |               | •              |           |             |             |      |                                       |           |                        |       |            |              |                  |        |                 |           |             |                                 | •<br>•<br>•      |                                                                                                    |             |            |                                       | -                                                                                                    |           |             | 19 19 PESIODO  | OUTROS *                        | 7 T D A        | •          | E E E           | 9E - 00 |
| intes e suas destinações            | 2 379 6 22    | 2.229.6 1580   | 60.0      |             | 260.0 26    | · .  |                                       | 40_0      | 7 0.08                 |       |            |              | 1_058.4 28       | •      | L.849.6 L14     | · · · · · | 150.0 67    |                                 | 150.0 6          |                                                                                                    | 150.0 11    |            | 1                                     |                                                                                                    | 1         |             | PERIODO        | SUBTOTAL<br>DO 19               |                | •          | TT FONTE DE     |         |
| ¢ðes.                               | 2250.42.468.6 | 30.4 2248.6    | 60.0 60.0 | <br>N)      | <u> </u>    |      |                                       | 60.0 50:0 | 120-0 TOT-0            |       |            | 853.81.378.0 | 286.6 460.6      | 1      | 1140.41838.6    |           | 670.0 220.0 | 1                               | 0.06 0.09        |                                                                                                    |             | 334.0 50.0 | 20 0 30 0                             | 5. I                                                                                                    | 50.0<br>I | ••••••      |                | - et   <u>87</u> et   <u>77</u> | SOLICITADOS DO |            | E FINANCIAMENTO |         |
|                                     | 4.715.0 3.208 | 3825.0 2.478   | 120.0 9   |             |             |      | •••• <u>·</u>                         | . 110.0 8 |                        | )<br> | 220.0 160. | ص            | 743.2 692.       |        | 2,975.0 1.848.0 |           | 890.0 730   | 1                               | 0.07T   0.05T  . |                                                                                                    | 250.0 170.0 |            | 50.0 20.0                             | 0 736 0 757 .                                                                                                    |           |             | PENCOO         | SUBTOTAL 15 ZZ                  |                |            | 10              |         |
|                                     | 8. 63. 890 d  | 8.63.580.0     | bro6 bro  | 300.0 300.0 | ы           | • .  | 50.0 50.0                             | 0.0 70.0  |                        |       |            | - <u>6</u> - | 0 113.6          | 1      | 0.08620         |           | 0 310.0     |                                 | 0.08T 0          |                                                                                                    |             | .0 50.0    |                                       |                                                                                                    |           | <b>)</b>    |                | 61 87 61 Z                      | TOTAIS ANUAIS  |            |                 | · · ·   |
|                                     | 1.098.61      | <u>6,058,6</u> | 180       |             | 780.0       | 50.0 | 100 <b>.</b> 0                        | 150.0     |                        |       | 300.0      | 3.023.0      | 1.805.6          | 1      | 4.828.6         |           | 1.040.0     | 1                               |                  | 0.001                                                                                                    | 400.0       | 384.0      | 50.0                                  | 434_0                                                                                                    |           | л<br>5<br>5 |                |                                 | GERAL S        | EN CRE MIL |                 |         |

3

The states in the state

\*\*\*\*I

Έ.

÷

| 1. 1. 1. 1. 1. 1. | 1.5                | (* 1 - 1 - 1 - 1 - 1 - 1 - 1 - 1 - 1 - 1 | 5 87 68         | 1029 A 17     | 10.00                                 | 1      | 1.1.1.6.1.93 | 1.1.2. 34.41 | 1. 1. 1. 1. 1. 1. 1. 1. 1. 1. 1. 1. 1. 1 | ar districtions | 2 11-11-1                                     | State State State                     | 化口口齿运行      | an an an an an an an an an an an an an a | بالمحصف والمحادية والأشجاح والأر | يحردون المراجعة والحاد فروا | a mana ana ana ana ana ana ana ana ana a | ************************************** | s served in the | فليتحدثني أحراف                         | การตร ระบบโลรงอาก                      | constantia da como de la como de la como de la como de la como de la como de la como de la como de la como de l |                                           | Same realized and                                                                                               |                                           |                               | and the second second | an fair an search            | 1997 - Star 1997 - Star 1997 - Star 1997 - Star 1997 - Star 1997 - Star 1997 - Star 1997 - Star 1997 - Star 19 |
|-------------------|--------------------|------------------------------------------|-----------------|---------------|---------------------------------------|--------|--------------|--------------|------------------------------------------|-----------------|-----------------------------------------------|---------------------------------------|-------------|------------------------------------------|----------------------------------|-----------------------------|------------------------------------------|----------------------------------------|-----------------|-----------------------------------------|----------------------------------------|----------------------------------------------------------------------------------------------------|-------------------------------------------|----------------------------------------------------------------------------------------------------|-------------------------------------------|-------------------------------|-----------------------|------------------------------|----------------------------------------------------------------------------------------------------|
| 4 <b>-</b>        | · • • • • •        | سابط فالأسادة                            |                 |               |                                       |        |              |              | 3                                        | CN 9 SAN        | an sha ta ta ta ta ta ta ta ta ta ta ta ta ta |                                       | 1996 (M. G. | 1137 - 113 - P                           |                                  | antter angele               |                                          | 61 N 19 CS CS                          | 5 C             | N. C. S. M. S. S.                       | 56 (A. 1997)                           | Part - 19 - 18                                                                                                  |                                           |                                                                                                    |                                           | 化的专用中的                        | ELLAR HAD A           | \$1.2.2.4544.29              | To Stratune                                                                                                    |
| . Y               | <b>t</b>           | et 1 5                                   |                 |               | 11 A. (H)                             |        | 1.1          | 1. L. L.     | 1                                        | · ·             | 100 A. A. A. A.                               | 2 · ·                                 | - · · · · · |                                          | t                                |                             |                                          | -1 ··· ()                              | 1               |                                         |                                        |                                                                                                    |                                           |                                                                                                    |                                           | · • · · · · · · · · · · · · · | the second states     | a la marte de la consecutivo | 1                                                                                                    |
|                   | (), , <sup>2</sup> |                                          |                 |               |                                       | 1. A 1 |              |              |                                          |                 |                                               | 1 · · · ·                             |             | - <b>1</b>   1                           |                                  | h .                         | • • •                                    | 1 1                                    | · •             |                                         |                                        | 1                                                                                                    |                                           |                                                                                                    |                                           | ÷                             |                       | 11 A.                        | zi e e strigt                                                                                                  |
| 1.2.2             | 1.1.1              |                                          | • I • * je j    |               | 1                                     | · •    |              | <b>r</b>     |                                          |                 |                                               |                                       |             | _ <b>[</b> _ ]                           | . i                              | · •                         | . 1                                      | 1. 1                                   | - i.            | 1                                       | - t .                                  |                                                                                                    | 1                                         |                                                                                                    |                                           | 1.1                           | 19 3 C. 1             | A                            | 1.12                                                                                                    |
| 1961.0            |                    |                                          | 14.5            |               | •                                     |        |              |              |                                          |                 | 2.1                                           |                                       |             | . <b>1</b>                               |                                  | <b>b</b>                    | المراجع الم                              |                                        | م الم الم ال    |                                         | · · · ·                                |                                                                                                    |                                           | and a second                                                                                                    | مىيەنىچ 🚬                                 | na in                         | - W man 14            | has and                      |                                                                                                    |
| 28 - E.           |                    | 2                                        |                 | 17.55         | 1 1                                   | - E.,  |              | 1            |                                          | أدمسنسا         | Annis                                         | ذه که                                 | الكنعين     | i lassantist                             | البدية فتشقط بال                 |                             |                                          |                                        | ~               |                                         |                                        |                                                                                                    |                                           | 1. The second second second second second second second second second second second second second second second | 1. S. S. S. S. S. S. S. S. S. S. S. S. S. | 1. States                     | a sheri fita          | 2 <b>-</b> 1993 -            |                                                                                                    |
| 1. L' 1. A        | -                  | 4                                        | - 2             | <b>a</b> 1999 | 1                                     |        |              |              |                                          |                 |                                               | ~                                     |             |                                          | 100 B                            |                             | 1 1 1 1 1 1 1 1 1 1 1 1 1 1 1 1 1 1 1    |                                        | - f - ]         |                                         |                                        | 100 B (110                                                                                                    | 1.1.1                                     |                                                                                                    | the second second                         | 4 - 19 A 4                    | 11                    | a généralisés                | Assessed in th                                                                                                 |
| ·                 | 1.1.1.1            | . 1                                      | - 1. I          |               | 1 1 1 1 1 1 1 1 1 1 1 1 1 1 1 1 1 1 1 |        | -            |              |                                          | •               |                                               | . ( )                                 |             |                                          |                                  | -                           |                                          | · · · · ·                              |                 |                                         | 11 I I I I I I I I I I I I I I I I I I | · · · ·                                                                                                    | · •                                       |                                                                                                    | · · · · ·                                 |                               | - 1 - 1 - 1           | 2012 C. 11                   |                                                                                                    |
| 28 C + 24         |                    | 1. S. S. S.                              | \$ 46.25K C     |               | 1                                     |        |              |              |                                          |                 | 1.1                                           |                                       |             |                                          |                                  | • •                         | •                                        | 4. 1                                   |                 | · · · ·                                 |                                        | 1.1.1.1.1.1.1.1.1.1.1.1.1.1.1.1.1.1.1.1.                                                                        |                                           |                                                                                                    | 1                                         | 1.1                           | 1. I. I. M.           |                              | 1 - H - C - 2 <sup>1</sup> -                                                                                   |
| N. 1              | 1.1                | 2.12                                     |                 |               | 1.1 A                                 |        |              |              |                                          |                 |                                               | · · · · · · · · · · · · · · · · · · · |             |                                          |                                  |                             |                                          |                                        | · .             | 1 A A A A A A A A A A A A A A A A A A A |                                        | 1. A. A. A. A. A. A. A. A. A. A. A. A. A.                                                                       | 1. A. A. A. A. A. A. A. A. A. A. A. A. A. |                                                                                                    |                                           |                               | 1                     | 상태 문제 문제                     |                                                                                                    |
| 1.1997            | 1. 1               |                                          | 1.1.1.1.1.1.1.1 |               | 1 . A                                 |        |              |              |                                          |                 |                                               | 1.1.1                                 |             |                                          |                                  |                             |                                          |                                        |                 | ·•                                      | - 1 - 2                                | 1 A. 1                                                                                                    |                                           |                                                                                                    |                                           | and the second second         | 그는 것 같아요.             | 2 - V. S                     | 14 J. 18 26 4                                                                                                  |

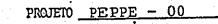

1.1 - Obras Civis e de Montagem

### QUADRO 3

٢

UNIDADES QUANTIDADE (m<sup>2</sup>, m<sup>3</sup>, (AREA, VOLU ETC) ME, ETC) ESTIMADO (Cr\$) (Cr\$) PONTES OES. NNO DE EXECUÇÃO N A Ç Х . .0 I. MI R (\*) D S С Ι RECURSOS Reforma e adaptação de área física da ENSP para 50.0 FNDCT 1977 funcionamento do PEPPE. . Ŋ • 50.0 L ·T 0 Т A •.

(\*) Tipo de empreendimento, segundo se trate de construção ou modificação de prédio, obras complementares, montagem ou aquisição de bens imóveis.

Em Cr\$ mil

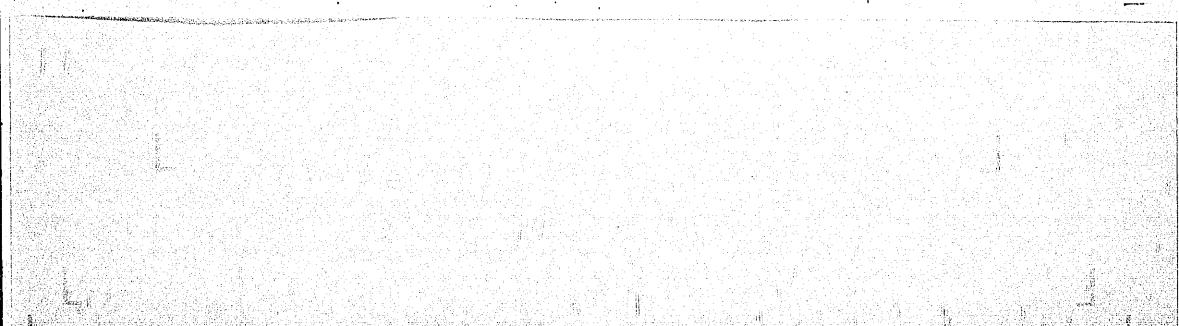

## QUADIO 4

PROJETO PEPPE 00 1.2 - Equipamentos de. Pesquisa

St. Crûmil

| ſ | ESPECIFICAÇÃO               | ANO DE<br>AQUISIÇÃO | FINALIDADE BASICA            | CUSTO<br>(Cr\$) | Fontes de<br>Recutos | o X: Brwaçues |
|---|-----------------------------|---------------------|------------------------------|-----------------|----------------------|---------------|
|   |                             |                     |                              |                 |                      |               |
|   | Microscopio Binocular       | 1977                | Equipemento para o imborató- | 50:0            | FRDCT                |               |
|   | Gelacieira                  | 1.977               | rio de conservação e distri- | 4.0             | FNDOT -              |               |
|   | Estufas (2)                 | 1977                | buição de amostras de mate - | . 14.0          | FNDCT                |               |
|   | Centrífuga                  | 1977                | rist biológico               | 12.0            | FNDCT                | c.            |
|   | Forno                       | 1977                |                              | . 6.0           | ENDOT                |               |
| • | Freezer (-70 <sup>2</sup> ) | 1977                |                              | 40.0            | FNDCT                |               |
|   | Freczer (-20 <sup>°</sup> ) | 1977                |                              | 30.0            | FHDCT                | 4             |
|   |                             |                     |                              |                 |                      |               |
|   |                             |                     | $\cdot$                      |                 |                      |               |
|   |                             |                     |                              |                 |                      |               |
|   |                             | •                   |                              |                 |                      | 761           |
|   |                             | ••••                |                              |                 |                      | •01           |
|   |                             |                     | TOTAL                        | 156.0           |                      |               |

## PROJETO PEPPE - 00

## 1.3 - Material Permanente

QUADO

Weath- Lots

|                                                                                                    | •                                                            | •                                                     | · · · · · · · · · · · · · · · · · · ·                                     | •                                                                                                    |                                                                        |                                                                                                    |
|----------------------------------------------------------------------------------------------------|--------------------------------------------------------------|-------------------------------------------------------|---------------------------------------------------------------------------|----------------------------------------------------------------------------------------------------|------------------------------------------------------------------------|----------------------------------------------------------------------------------------------------|
| ESPECIFICAÇXO                                                                                                    | ANO DE<br>AQUISIÇÃO                                          | QUANTINADE                                            | CUSTO<br>UNITÁRIO<br>(Cr\$)                                               | CUSTO<br>TOTAL<br>(Cr\$)                                                                                    | IONTES<br>DE<br>RECURSOS                                               | OPS.                                                                                                    |
| 1.3.1 - <u>Máveis e Utensílios</u><br>Mesas, cadeiras, estantes<br>Utensílios a serem adquiridos<br>(Não previstos anteriormente- móveis,<br>cestas, etc.)                                                                                            | 1976<br>1977<br>1978                                         | Ver projeto<br>PESES 01                               |                                                                           | <u>337.5</u> *<br>20.0                                                                                      | FIOCRUZ<br>FNDCT /-<br>FNDCT /-                                        | * Já constam<br>da contra-<br>partida da<br>FIOCRUZ ao<br>PESES, daí<br>não serem so<br>mados ao sub<br>total. |
| - SUBETOTAL                                                                                                    | •                                                            | •                                                     |                                                                           | 50.0                                                                                                    |                                                                        |                                                                                                    |
| 1.3. 2 - <u>Equipamentos Auxiliares</u><br>Máquinas de escrever, cálcular, grava-<br>dores,etc<br>Retroprojetor<br>Gravador<br>Máquina escrever elétrica<br>Projetor de slides<br>Computador de mesa c/equipamento<br>Condicionador de ar<br>Telefone | 1976<br>1977<br>1977<br>1977<br>1977<br>1977<br>1977<br>1977 | Ver projeto<br>PESES 01<br>1<br>3<br>1<br>1<br>5<br>2 | $ \begin{array}{c} 4.0\\ 16.0\\ 10.0\\ 200.0\\ 4.0\\ 12.0\\ \end{array} $ | $\begin{array}{r} 420.0 \\ 4.0 \\ 8.0 \\ 48.0 \\ 10.0 \\ 200.0 \\ 20.0 \\ 24.0 \\ 20.0 \\ 50.0 \end{array}$ | FIOCRUZ<br>FNDCT<br>FNDCT<br>FNDCT<br>FNDCT<br>FNDCT<br>FNDCT<br>FNDCT | *Jā consta<br>da contra-<br>partida da<br>FIOCRUZ ao<br>PESES, dai<br>não serem.<br>somados ao<br>sub-total.   |
| Outros equipamentos não previstos<br>SUBTOTAL                                                                                                    | 1977                                                         | •••                                                   | •••                                                                       | <u>50.0</u><br>384.0                                                                                        | FNDCT                                                                  |                                                                                                    |
| TOTAL (1.3                                                                                                    | .1 + 1.3.2)                                                  |                                                       |                                                                           | 434.0                                                                                                    | $\lfloor 0$                                                            |                                                                                                    |
|                                                                                                    |                                                              |                                                       |                                                                           | 7                                                                                                    | 2.00                                                                   | 762                                                                                                    |

|      |            | ·        |
|------|------------|----------|
| PROJ | <b>ETO</b> | PEPPE-00 |
|      | • 1        |          |

1.4 - Documentação 1.4.1 - Livros' e Periódicos

| 5 A    |      |     | • |
|--------|------|-----|---|
| - C. S | 18.1 | 00  |   |
| 11     |      | 0.0 | • |
|        |      |     |   |
|        |      |     |   |

Em Cr\$ mil CUSTO TOT.\L (Lr\$) FONTES DE RECURSOS CUSTO (Cr\$) CUSTO (Cr\$) ANO DE PERIÓDICOS LIVROS OBSERVAÇÕES CANPO CIENTIFICO ΛΟυΙΊΣΙςλο (VOLUNTES) ASSINATURAS ê Livros, revistas e periódicos nas 50.0 FNDCT 1977 áreas de interesse dos programas 50.0 FNDCT 1978 100.0 . Subtotal 

1.4.2 - Documentos Diversos

|     |                                    | ·                | · · · · · · · · · · · · · · · · · · · |            | · · · · · · · · · · · · · · · · · · · | i              | ······································ |                     |
|-----|------------------------------------|------------------|---------------------------------------|------------|---------------------------------------|----------------|----------------------------------------|---------------------|
| •   | CANTO CIENTÍFICO                   | ANO DE           | LSPECI FICAÇÃO                        | QUANTIDADE | CUSTO<br>UNITÁRIO                     | CUSTO<br>TOTAL | FONTES<br>DE                           | OBSERVAÇÕES         |
|     |                                    | <b>AQUISIÇÃO</b> |                                       |            | (Cr\$) (*)                            | (Cr\$)         | RECURSOS                               |                     |
|     |                                    |                  | Cópias eletros                        | •          |                                       |                |                                        |                     |
|     | Reprodução de artigos científicos, |                  |                                       | 1          | . • .                                 |                |                                        |                     |
|     | documentação e relatórios          | · ·              | táticas · e                           |            | •                                     |                |                                        | 5 10/101            |
|     |                                    | 1977             | mimeografadas.                        |            | •                                     | 60.0           | FNDCT -                                | - and in the second |
| 1   |                                    |                  |                                       |            | ·                                     | 60.0           | FIOCRUZ                                |                     |
| • 1 |                                    | 1978             | i                                     |            |                                       | 90.0           | FNDCT                                  |                     |
|     |                                    |                  | •                                     |            | •                                     | 90.0           | FIOCRUZ                                |                     |
| •   |                                    | •                |                                       |            |                                       |                |                                        | •                   |
|     | Subtotal                           | <u> </u>         | 1                                     | · · · ·    | <u> </u>                              | 300.0          | 1                                      |                     |
|     |                                    |                  |                                       |            |                                       | 1              |                                        |                     |
| . , | TOTAL (1.4.1 + 1.4.2)              |                  | •                                     |            |                                       | 400.0          | <u> </u>                               |                     |
| •   | (*) Ver rotas explicativas.        |                  |                                       |            |                                       |                |                                        | 763                 |

. C F ver matas expricativas.

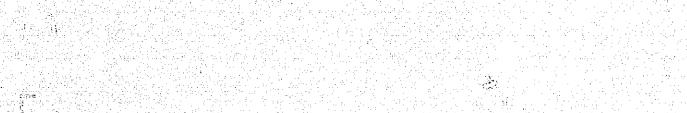

|               | •       |  |
|---------------|---------|--|
|               | - t     |  |
|               | 5       |  |
| ~             | C 0 0 7 |  |
| <b>U</b> .0/1 | ERO 7   |  |

# PROJETO PEPPE-00

1.5 - Elaboração de Projetos

|     | ESPECIFICAÇÃO            | ANO | FIRMA RESPONSAVEL | N° DE REGIS -<br>TRO DA CONSUL<br>TORA NA FINEP | PRAZO<br>DE<br>DURAÇÃO · | CUSTO<br>(Cr\$) | FCNTES<br>DE<br>RECURSOS | CES. |
|-----|--------------------------|-----|-------------------|-------------------------------------------------|--------------------------|-----------------|--------------------------|------|
| Não | o estão previstas despe- |     |                   |                                                 |                          |                 |                          |      |
| 385 | ; neste item             |     |                   |                                                 |                          |                 |                          |      |
|     |                          |     |                   |                                                 |                          |                 |                          |      |
| •   |                          |     |                   |                                                 |                          |                 |                          |      |
|     |                          |     |                   |                                                 |                          |                 |                          |      |
|     |                          |     |                   |                                                 |                          |                 |                          |      |
|     |                          |     |                   |                                                 | •                        |                 |                          |      |
|     |                          | •   | . T O .           | T A L                                           |                          | 1               |                          | 764  |

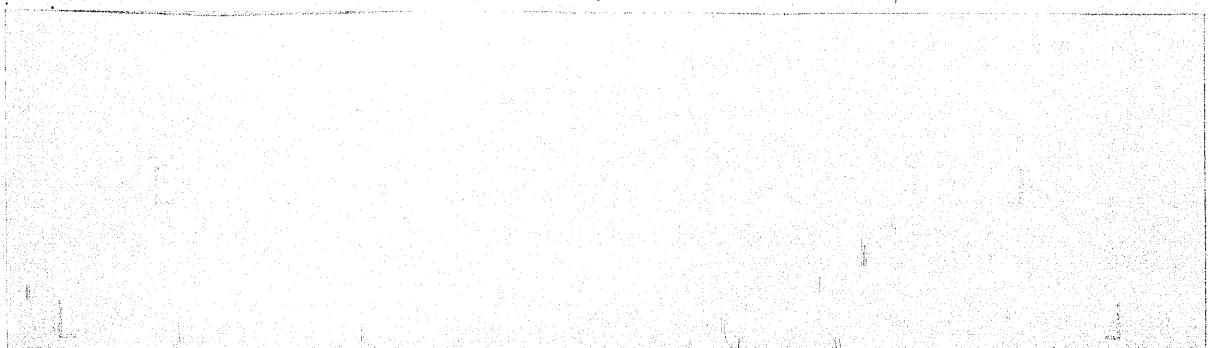

| 2   | XI | VDT | Q  | 8   |     | 2 |
|-----|----|-----|----|-----|-----|---|
|     |    |     |    | 1.1 | 11  | i |
| . • | •  |     | 1. |     | •   |   |
| •   |    |     |    |     | · · |   |

PROJETO <u>PEPPE - 00</u> 2.1.1 - Pessoal Científico - Despesa por Pessoa (\*) Subprojeto <u>- Ano 1977/19</u>78

| N O M E QUALIFICAÇÃO CARGO MEXSAL SOCIAIS<br>BRUTO. (**) (1) +(2) TE (Unidos) NO ANO (::\$<br>(5. x(4))<br>Não estão previstas despesas<br>neste item | PESSOAL CIENTÍFICO | •            | ••••  | DESPESA           | S EM BASE           | MENSAL  |   | COMPOSIÇAC<br>(** | POR FONIE | (4)       | (S)            |             |
|----------------------------------------------------------------------------------------------------|--------------------|--------------|-------|-------------------|---------------------|---------|---|-------------------|-----------|-----------|----------------|-------------|
| neste item                                                                                                    | NOME               | QUALIFICAÇÃO | CARGO | SALARIO<br>MENSAL | EXCARCOS<br>SOCIAIS | DESPESA | 1 |                   |           | TRABALLIO | NO ANO<br>Cr\$ | OBSERVAÇÕES |
|                                                                                                    |                    |              |       |                   |                     |         | • | •                 |           |           |                |             |
| 76                                                                                                    |                    |              | •     |                   |                     |         |   |                   |           |           |                |             |
| TOTAISXX                                                                                                    |                    |              |       |                   |                     |         |   |                   |           |           |                | <b>765</b>  |

7 **)** 

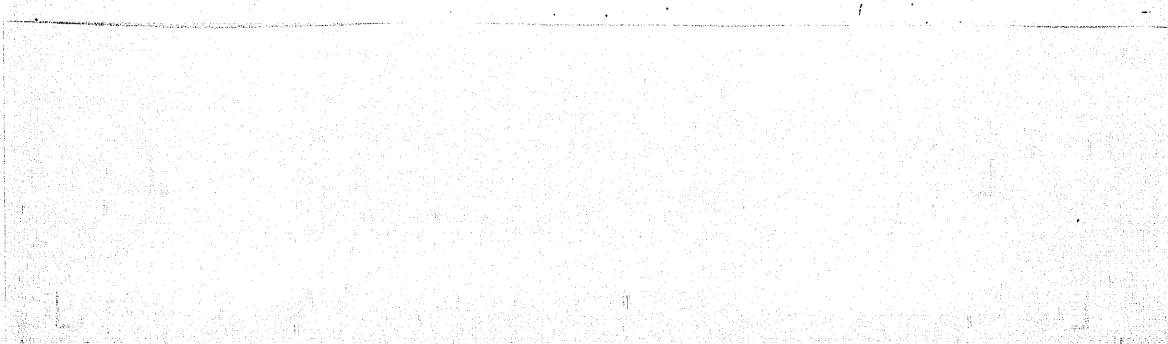

|               | 14 | ٢١                                    | L                  | L | h ii |   | È   | [ | La I i      | en en regeneration<br>en |   |
|---------------|----|---------------------------------------|--------------------|---|------|---|-----|---|-------------|--------------------------|---|
| ÷ ;           | •  | , , , , , , , , , , , , , , , , , , , | $\cdot$ $\bigcirc$ | 1 | • •  | : | •   |   |             | •                        | • |
| с.<br>1917 г. | •  | · · · ·                               |                    |   | •    |   | · . | • | · · · · · · |                          |   |
|               |    |                                       |                    |   |      |   |     | • |             | •                        |   |

PROJETO PEPPE - 00

2.1.2 - Pessoal Técnico - Despesa por Pessoa Ano 1977 (\*) - Subprojeto 19 março

QUADRO 9 A

| PESSOAL TECNICO                        | <u> </u>                   |         | DESPES.                           | VS EM BASI                         | MENSAL | COVER                     | ISIÇÃO PO       | R IONTE(***)            | (;)                                | (5)            |       |
|----------------------------------------|----------------------------|---------|-----------------------------------|------------------------------------|--------|---------------------------|-----------------|-------------------------|------------------------------------|----------------|-------|
| N O M E                                | QUALI FICAÇÃO              | CARCO   | (1)<br>SALÁRIO<br>MENSAL<br>BRUIO | (2)<br>ENCARCOS<br>SOCIAIS<br>(**) |        | INDEE                     | PROPONES<br>TTE | GUARNS<br>(Especificar) | NESES DE<br>TIVALIANI (7<br>NO ANO | 10 0.0         |       |
| - A CONTRATAR -                        | (/ ESTATISTICC             |         | 16.80                             | 4.20                               | 21.00  | 1                         | 21.00           | •                       | 10 ·                               | 198.0<br>116.0 |       |
| - A CONTRATAR -<br>CINTHIA RUSSO HOMEM | TÉC.PROGRAM<br>TÉC.ESTATIS | FICA    | 7_80                              | 2.50<br>1.90                       | 9.70   | -                         | 9.70            | 1                       | 10<br>10                           | 91.4<br>57.6   |       |
| - A CONTRATAR - $(\cdot, \cdot)$       | AUX. ESTATÍ                |         |                                   | 1.20<br>1.50                       |        | 6.10<br>7.30 <sup>.</sup> | -               | -                       | 10                                 | 68.8           | · · · |
| LISABEL ESPELLET KLEIN                 | TÉC.DOCUMER<br>CIENTÍFICA  | TAÇÃC   |                                   | 1.90                               |        | 9.70                      | 1               | -                       | 10                                 | 91.4           | 2     |
| - A CONTRATAR -                        | DESENHISTA                 |         | 5.80                              | 1.50                               | 7.30   | 7.30                      | -               |                         | 10                                 | 68.8           |       |
|                                        |                            |         |                                   |                                    |        |                           |                 |                         |                                    |                | 766   |
|                                        |                            | <u></u> | _ <u>_</u>                        | TOTAI                              | S      | 30.40                     | 43.00           | <u></u>                 | X                                  | 692.0          | X     |

Un quadro para cada ano por subprojeto. (\*)

Nesta coluna, registrar o valor dos encargos sociais (p. ex.: FGFS, INPS devido legalmente pela Instituição, 13º Salário) a cargo do empre gador calculados sobre o salário de cada pessoa, segundo os critérios vigentes na instituição. ·(\*\*)

Registrar em cada columa a participação das diversas fontes no pagamento dos salários mais encargos sociais (Despesa Mensal). Quando os limites estabelecidos pelas diversas fontes para o financiamento dos encargos sociais se situarem abaixo do percentual efetivamente pago pela Instituição proponente, esta deve arcar com responsabilidade de completar o valor restante. (\*\*\*)

Niveis salariais a partir de 1º de maio de 1977. Os salários de março e abril podem ser calculados dividindo o valor por 1.4.

| nde en en de service de la presente de la construction de la presente de la presente de la presente de la prese                                                                                                    |                                                                                                    |
|----------------------------------------------------------------------------------------------------|----------------------------------------------------------------------------------------------------|
| the second second second second second second second second second second second second second second second se                                                                                                    |                                                                                                    |
|                                                                                                    |                                                                                                    |
|                                                                                                    | an the second second second second second second second second second second second second second second second |
| ay 1998 ya kuta na kaong ana palana kaong ang ang 🚺 👘 👘 👘 👘 👘 👘 👘 👘 👘 👘 👘 👘                                                                                                    | an an an an an an an an an an an an Al 🖓 an an an an an an an an an an an an an                                 |
|                                                                                                    |                                                                                                    |
| $\Delta M_{\rm eff} = 0$ , where $M_{\rm eff} = 0$ , we are the strictly set ${f h}_{\rm eff} = 0$ . The strictly set ${f h}_{\rm eff} = 0$                                                                                                    | 승규는 것 같아요. 그는 것 같아요. 이 것 같아요. 이 것 같아요. 이 것 같아요. 이 것 같아요. 이 것 같아요. 이 것 같아요. 이 것 같아요. 이 것 같아요. 如果 論 나는            |
|                                                                                                    | 이 명한 것 같아요. 이 가지 않는 것 같아요. 이 가지 않는 것 같아요. 이 가지 않는 것 같아요. 이 가지 않는 것 같아요. 이 가지 않는 것 같아요. 이 가 調算하는 것               |
| C. Massimum and the second second s<br>Second second second second second second second second second second second second second second second second second second second second second second second second second second second second second second second second second second second second second second second second sec<br>Second second s<br>Second second second second second second second second second second second second second second second second second second second second second second second second second second second second second second second second second second second second second second second second s<br>Second second second second second second second second second second second second second second second second second second second second second second second second second second second second second second second second second se |                                                                                                    |
|                                                                                                    | 이 가슴 가슴 가슴 가슴 가슴 가슴 가슴 가슴 가슴 가슴 가슴 가슴 가슴                                                                        |
|                                                                                                    | ,我们就是你们的你们,你们的 <u>你们,你们的你们,你</u> 你的你们,你们的你们,你们的你们的你们,你们就是你们的你们,你们不是你们,你们不是你们,你们就是你们就是你们,你                       |
|                                                                                                    | PROJETO PEPPE - 00                                                                                              |
|                                                                                                    |                                                                                                    |
|                                                                                                    | 2.1.2 - Pessoal Técnico - Despesa por Pessoa                                                                    |
|                                                                                                    | (*) - Subprojeto Ano <u>1978</u>                                                                                |
|                                                                                                    |                                                                                                    |
| QUADRO 9 B                                                                                                    |                                                                                                    |
|                                                                                                    |                                                                                                    |
|                                                                                                    |                                                                                                    |
| PESSONI, TECNICO                                                                                                    | DESPESAS IM BASE MENSAL COMPOSIÇÃO POR IONTE(***) (4) (5)                                                       |

| PESSOAL TECATOO                           |                 | 1 100            | isst Liste                      | 1-1 197636 |                           | 00.10 |                 |                         |                                |                                     | ו 1                                   |
|-------------------------------------------|-----------------|------------------|---------------------------------|------------|---------------------------|-------|-----------------|-------------------------|--------------------------------|-------------------------------------|---------------------------------------|
| N O M E                                   | QUALIFICAÇÃO CA |                  | (1)<br>Lário I<br>Ensal<br>Ruto | SOCIAIS    | (3)<br>DESPESA<br>(1)+(2) | FNDCT | PROPO IIN<br>TH | OUTINS<br>(Especificar) | MESES DE<br>TRABALLO<br>NO ANO | DESPESA<br>NO ANO<br>CrS<br>(3)X(4) | OISERVAÇÕES                           |
| A CONTRATAR                               | ESTATISTICO     |                  | 3.50                            | 5,9        | 29.4                      |       | 29.4            | -                       | 12                             | 319.2                               |                                       |
| A CONTRATAR'                              | TEC. PROGRAMAÇ  | <b>ÇÃO   1</b> 3 | 3.70                            | 3.4        | 17.1                      | -     | 17.1            | · <b>-</b>              | 12                             | 186.0                               | •                                     |
| CINIHIA RUSSO HOMEM                       | TEC.ESTATISTI   |                  | 0.90                            | 2.7        | 13.6                      | -     | 13.6            | • – .                   | 12                             | 147.6                               |                                       |
| A. CONTRATAR                              | AUX.ESTATISTI   | ICA (            | 6.90                            | 1.7        | 8.6                       | 8.6   | -               | ·                       | 12                             | 93.2                                | •                                     |
| A CONTRATAR                               | TEC.LABORATOR   | RIO 8            | 8.10                            | 2.0        | 10.1                      | 10.1  | - ·             | -                       | 12                             | 110.0                               |                                       |
| LISABEL ESPELLET KLÆIN                    | TEC.DCC.CIENT   | rIF. 10          | 0.90                            | 2.7        | 13.6                      | 13.6  | <b></b>         | -                       | 12                             | 147.6                               | · · · · · · · · · · · · · · · · · · · |
| A CONTRATAR                               | DESENHISTA      |                  | 8.10                            | 2.0        | 10.1                      | 10.1  | <b>_</b>        |                         | 12 ·                           | 110.0                               |                                       |
|                                           |                 |                  |                                 | •          |                           |       |                 | ·                       |                                |                                     |                                       |
|                                           |                 |                  |                                 | •          |                           |       |                 |                         |                                | •                                   | 767                                   |
| •                                         |                 | ·!               | I                               | QTAI       | s .~_                     | 42.4  | 60.1            |                         | x                              | 1.113.6                             | x                                     |
| (*) In quadro para cada ano por subprojet | 0.              |                  | . <u></u>                       |            |                           |       |                 |                         |                                |                                     | • • •                                 |

Um quadro para cada ano por subprojeto. ()

Nesta coluna, registrar o valor dos encargos sociais (p. ex.: FGTS, INPS devido legalmente pela Instituição, 13º Salário) a cargo do emtro. (\*\*) gador calculados sobre o salário de cada pessoa, segundo os critérios vigentes na instituição.

Registrar em cada coluña a participação das diversas fontes no pagamento dos salários mais encargos sociais (Despesa Mensal). (guando os limi tes estabelecidos pelas diversas fontes para o financiamento dos encargos sociais se situarem abaixo do percentual efetivamente pago pela instituição proponente, esta deve arcar com responsabilidade de completar o valor restante. (\*\*\*) · •.

Niveis previstos para 19 de maio de 1978. Para os quatro primeiros meses os valores, são os constantes do quadro 10 A referen \* te a 1977.

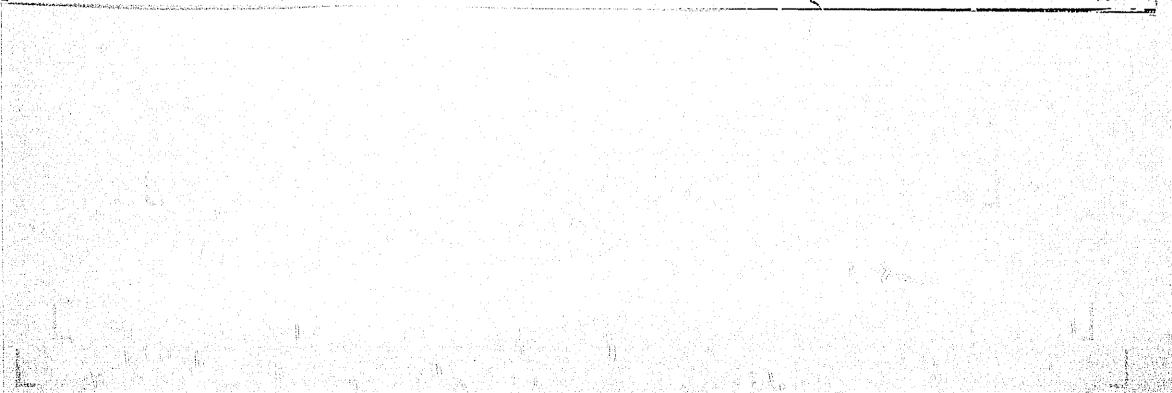

|         |               |          | •<br>•<br>               | ئى<br>ئەتلەت<br>سىچىنىڭ |                          | ••••<br>•••••                                               | · • • • • • • • • • • • • • • • • • • • |                      |                     |                         |                             |                                                                                |                             |                                                          |                               |                                                               | <u> </u>    |              |          | -<br>1           |
|---------|---------------|----------|--------------------------|-------------------------|--------------------------|-------------------------------------------------------------|-----------------------------------------|----------------------|---------------------|-------------------------|-----------------------------|--------------------------------------------------------------------------------|-----------------------------|----------------------------------------------------------|-------------------------------|---------------------------------------------------------------|-------------|--------------|----------|------------------|
|         | 2.5.2. OUTROS |          | Z.S. ITENS SUPLEMENTARES | 2.4.1.CONSULTORIA       | 2.4. ASSISTÊNCIA TÉLNICA | 2.2.2.MATERIAIS DIVERSOS<br>2.3. APERFEICOAMEN"O DE PESSOAL | 2.2. MATERIAL<br>2.2.1. MATÉRIA PILIMA  | 2.1.3.ACKINISTRATIVO | 2.1.1. CIENTÍFICC . | 2. DESPESAS DE OPERAÇÃO | 1.5. ELABORAÇÃO DE FROJETOS | 1.4. DOCUMENTAÇÃO<br>1.4.1. LIVAOS E PERIODICOS<br>1.4.2. DOCUMENTAÇÃO DIVERSĂ | 1.3.2 EQUIPAMENTOS AUXILIAR | * 1.3. MATERIAL PERMAJENTE<br>7 3.1. NOVEIS E UTENSILIOS | 1.2. EQUIPANENTOS DE PESQUISA | 1. DESPESAS DE INVESTIMENTO<br>1.1. OBRAS CIVIS E DE MONTAGEM |             |              |          |                  |
|         |               |          |                          |                         |                          |                                                             | •                                       |                      | ,<br>,              |                         |                             | -                                                                              |                             |                                                          | •                             |                                                               |             |              | •        |                  |
| 4 719 0 | 120.0         | 200.0    |                          | 50.0                    | 60_0                     | 220,0                                                       | 1                                       | 2.231.8              | -<br>743.2          |                         | ļ                           | 100.0<br>150,0                                                                 | 384.0                       | 50.0                                                     | 156.0                         | 50.0                                                          |             | PRO TETIO    | TOTAL DO |                  |
| 736.6   | 15.0          | 10.0     | •                        | · 1                     | 2 1 1<br>2 2<br>1        | 30.0                                                        |                                         | 64.9                 | - 21.7              |                         |                             | 20.0<br>15.0                                                                   | 334.0                       | 10.0                                                     | 156.0                         | 50.0                                                          |             | 1º TRIM      |          |                  |
| . 508.4 | 15.0          | 30.0     |                          | 10.0                    | 30.0                     | - 30.0                                                      | · · ·                                   | 245.9                | 82.5                | •                       | 1                           | 20.0<br>15.0                                                                   | 1                           | 1                                                        | t                             | 1                                                             |             | 29 TRIM      | 01       | · · ·            |
| 502.7   |               |          |                          | 10.0                    | 1                        | •                                                           | 3.1                                     | 271.5                | 91.2                | -                       |                             | <br>15.0                                                                       | I                           | 10.0                                                     |                               | 1<br>1                                                        |             | 3º TRIM      | 7        | CRO              |
|         | 1 15.0        |          |                          | 10.0                    | <b>1</b>                 | - JU-U                                                      |                                         | 271.5                | -<br>91.2           | - •<br>•                | - 1                         | 10.0<br>15.0                                                                   | I                           | <b>I</b>                                                 | 1                             | 1                                                             |             | 4º TRIM      |          | CRONOGRAMA GERAL |
| 2.250.4 |               | L L      |                          |                         | 30.0                     |                                                             |                                         |                      |                     | -                       |                             | 60.0                                                                           | 334.0                       | .20.0                                                    | 0.967                         | 50.0                                                          | · ·         | TUTAL DO ANO |          | GERAL            |
| F       | 10.01         | <u>.</u> |                          | 10.0                    | t .                      | •                                                           | <br>                                    | . 271.5              |                     |                         | •                           | 20.0                                                                           |                             | 30.0                                                     | 1                             | I                                                             |             | 1º TRIM      |          | DE DES           |
| 2 0.210 |               |          | •                        |                         | <b>1</b>                 |                                                             | י <u>ר</u><br>ארי<br>סיד                | 344.5                | •                   | •                       |                             | 1 22.5                                                                         | <br> <br>                   |                                                          |                               | l <b>I</b>                                                    | · · · · · · | 29 TRIM      |          | DESEMBOLSO       |
|         | - -           |          | · · · ·                  |                         |                          |                                                             |                                         |                      | · · ·               |                         |                             |                                                                                |                             |                                                          |                               |                                                               |             | 1.           | 19       |                  |

FUNDO NACIONAL DE DESENVOLVIMENTO CIENTÍFICO E TECNOLÓGICO (FNDCT) TITUIÇÃO: FIOCIPUZ CONVÊNIO Nº 75 / ct PROJETO PEPPE - 00

NOTA: OS TRIMESTRES NAC ODEDECEM, RIGOROSAMENTE, OS TRIMESTRES CIVIS.

COORDEN ADOR DO PROGRAM

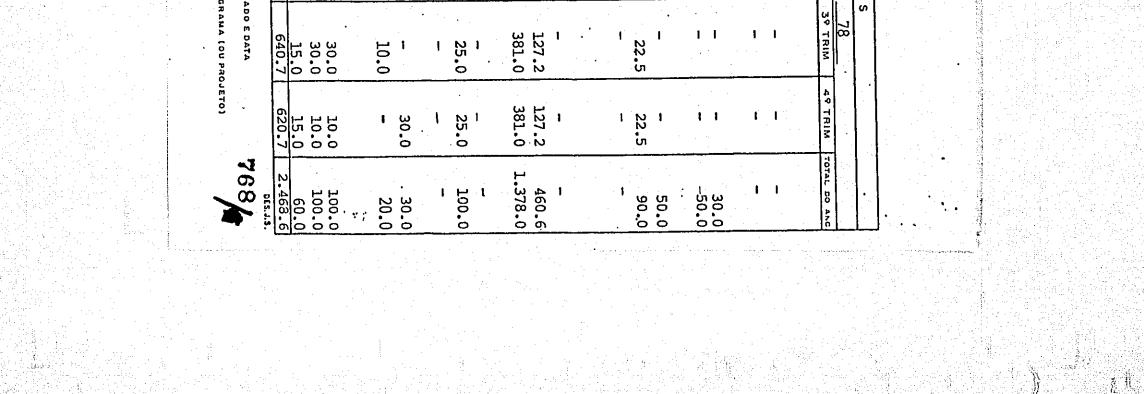

QIADED 10 A

4

......

PROJETO PEPPE - 00 2.1.3 - Pessoal Administrativo - Despesa por Pessoa (\*) A PARTIR DE 19 DE MARCO Ano <u>1977</u>

.

| PESSOAL ADMINISTRATIVO         |               |            | DESPESAS                 | IM BASE                    |          | CONFOS       | SICTO POR               | FONTE (***)            | (4)<br>MESES DE | (5)<br>DESPESA |             |
|--------------------------------|---------------|------------|--------------------------|----------------------------|----------|--------------|-------------------------|------------------------|-----------------|----------------|-------------|
|                                | QUALIFICAÇÃO  | CARGO      | (1)<br>SALARIO<br>MENSAL | (2)<br>ENCARCOS<br>SOCIAIS |          | INIXI        | PROPONEN<br>TE          | ОЛТАS<br>(Especificar) |                 | NO ANO         | OUSERVAÇÕES |
| <u> </u> A                     | tip Ars.      | Plan       | BRUIO                    | (**)                       | (1) +(2) | <u>.</u>     |                         |                        |                 |                |             |
| ERNESTO MONTEIRO DE BRITO NETO | GERENTE ADM   | INIST      | 21.00 4                  | 5.30                       | 26.30    | <b>1 -</b> 1 | 26.30                   |                        | 10              | 247.8          | SALÁRIO     |
|                                | ASSIST . PLAN | EJAM !     | 16.80                    | 4.20                       | 21.00    | 21.00        | -                       |                        | 10              | 198.0          | MENSAL      |
| MANOEL INACIO SILVA            | TEC.CONTABI   | L. V       | 7.80                     | 1.90                       | 9.70     | 9.70         | - 1                     | • •                    | 10              | 91.6           | BRUIO       |
| ELZA PASTOR MACHADO            | SECRETARIA    | 10         | 7.80                     | 1.90                       | 9.70     | 9.70         | <b>)</b> – (            |                        | 10              | 91.6           | CONSTANTE   |
| VERA LUCIA RODRIGUES BRAVO     | SECRETARIA    | 12         | 7.80                     | 1.90                       | 9.70     | 9.7          | <b>•</b> -              |                        | 10              | 91.6           | DA COLUNA   |
| MARIA EUGENIA R. VALENTE       | SECRETARIA    | C.         | 7.80                     | 1.90                       | 9.70     | 5.3          | 4.40                    |                        | 10              | 91.6           | 1 SERA      |
| - A CONTRATAR -                | SECRETARIA    |            | 7.80                     | 1.90                       | 9.70     | 9.7          | <b>-</b> -              |                        | 10              | 91.6           | VIGENTE     |
| CREUZA DALVA SANIOS FLOR       | DATILOGRAF    |            | 3.90                     | 1.00                       | 4,90     | 4.9          | ¢ –                     |                        | 10              | 46.2           | A PARTIR    |
|                                | DATILOGRAF    |            | 3.90                     | 1.00                       | 4.90     | 4.9          | <b>d</b> – <sup>1</sup> |                        | 10              | 46.2           | DE 19 DE    |
| MARINETE MARTINS DA SILVA      | DATILÓGRAF    | 1 . 1      | 3.90                     | 1.00                       | 4.90     | [            | 1 2                     |                        | 10              | 46.2           | MAIO.       |
| - A CONTRATAR -                | DATILÓGRAF    | 1 11 -     | 1 .                      | 1.00                       | 4.90     | 4.9          | d - '                   |                        | 10              | 46.2           |             |
| - A CONTRATAR -                |               |            | 2.90                     | 0,70                       | 3.60     |              |                         | •                      | 10              | 34.0           |             |
| ADEIR CONCEIÇÃO DE MORAES      | CONTINUO (    |            | 2.90                     | 0.70                       | 3.60     |              | and the second          |                        | 10              | 34.0           |             |
| MOACIR JOSÉ DE BRITO           | CONTÍNUO      | 1          | 2,90                     | 0.70                       |          |              | ]                       |                        |                 |                |             |
|                                |               |            | ·                        |                            |          |              |                         |                        |                 |                |             |
| ILEGIVEL                       |               | - <b>I</b> | <u></u>                  | TO                         | TAIS     | 90.5         | 5 32.10                 |                        | X               | 1.156.6        | x           |

Un quadro para cada ano por subprojeto. (\*)

(\*\*) Nesta columa, registrar o valor dos encargos sociais (p.ex.: FGTS, INPS devido legalmente pela Instituição, 13º Salário) a cargo do empregador calculadas sobre o salário de cada pessoa, segundo os critérios vigentes ma instituição.

(\*\*\*) l'effetter es cela columa a participação das diversas fontes no pagamento dos salários mais encargos sociais (Despesa Mensal). Quando os limi-ter estéviceries pelas diversas fontes para o financiamento dos encargos sociais se situarem abaixo do percentual efetivamente pago pela ins taniță: pre conste, esta deve arear cem responsabilidade de completar o valor restante. 769

\* Os salários de março e abril podem ser obtidos dividindo o valor da coluna por 1.4.

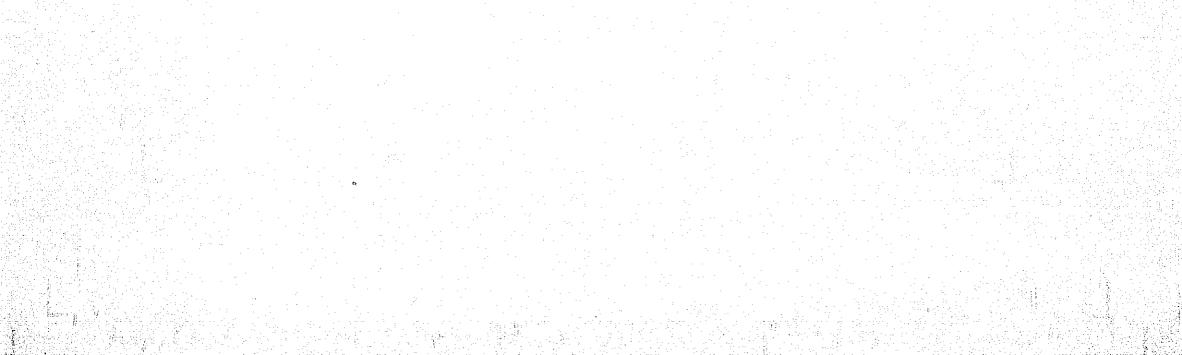

CUADED 10 B

PROJETO PEPPE - 00 2.1.3 - Pessoal Administrativo - Despesa por Pessoa (\*)\_\_\_\_\_\_\_Ano\_\_\_1978\_

| PESSOAL ADMINISTRATIVO   | r            |        | DESPESAS                          | FM BAS                             |                            | CONTOS       | SICTO POR      | FONTE (***)             | (4) | (5)                                  | · <u>··</u> ····· |
|--------------------------|--------------|--------|-----------------------------------|------------------------------------|----------------------------|--------------|----------------|-------------------------|-----|--------------------------------------|-------------------|
| NOME                     | QUALIFICAÇÃO | CARCIO | (1)<br>SALÁRIO<br>MENSAL<br>BRUTO | (Z)<br>ENCAECOS<br>SOCIAIS<br>(**) | (3)<br>DESPESA<br>(1) +(2) | <u>INIXI</u> | PROPONEN<br>TH | OUTRAS<br>(Especificar) |     | DESPESA<br>NO AXO<br>Cr\$<br>(3)x(4] | OUSLIRVĄÇŬES      |
| ERNESTO MONTEIRO B. NETO | GERENTE ADM  | INIST  | 29.40                             | 7.40                               | 36.80                      | -            | 36.8           | -                       | 12  | 399.6                                | •                 |
| MARIA ELIANA LABRA       | ASSIST.PLAN  | EJ.    | 23.50                             | 5.90                               | 29.40                      | 29.4         | -              | <u>-</u>                | 12  | 319.2                                |                   |
| MANOEL SILVA             | TÉC.CONTABI  |        | 10.90                             | 2.70                               | 13.60                      | 13.6         | - '            | - t                     | 12  | .147.6                               |                   |
| ELZA P. MACHADO          | SECRETÁRIA   |        | 10.90                             | 2.70                               | 13.60                      | 13.6         | -              | -                       | 12  | 147.6                                |                   |
| VERA L. BRAVO            | SECRETÁRIA   |        | 10.90                             | 2.70                               | 13.60                      | 13.6         | -              | -                       | 12  | 147.6                                |                   |
| MARIA EUGENIA R. VALENIE | SECRETÁRIA   |        | . 10.90                           | 2.70                               | 13.60                      | 7,4          | 6.2            | i –                     | 12  | 147.6                                |                   |
| - A CONTRATAR -          | SECRETARIA   |        | 10.90                             | 2.70                               | 13.60                      | 13.6         | -              | -                       | 12  | 147.6                                |                   |
| CREUZA FIÔR              | DATILÓGRAFA  |        | 5.50                              | 1.40                               | 6,90                       | 6.9          | -              | -                       | 12  | 74.8                                 |                   |
| MARINETE MARTINS         | DATILÓGRAFA  |        | 5.50                              | 1.40                               | 6.90                       | 6.9          | - 1            |                         | 12  | 74.8                                 |                   |
| - À CONTRATAR -          | DATILÓGRAFA  |        | 5.50                              | 1.40                               | 6.90                       | 6.9          | - :            | -                       | 12  | 74.8                                 |                   |
| - A CONTRATAR -          | DATILÓGRAFA  |        | 5,50                              | 1.40                               | 6.90                       | 6.9          |                | -                       | 12  | 74.8                                 |                   |
| ADEIR CONCEIÇÃO          | CONTÍNUO     |        | 4.10                              | 1.00                               | 5.10                       | 5.1          | -              | -                       | 12  | 55.2                                 |                   |
| MOACIR J. BRITO          | CONTÍNUO     |        | 4.10                              | 1.00                               | 5.10                       | 3.1          | 2.0            |                         | 12  | 55.2                                 | 2                 |
|                          |              |        |                                   |                                    | •                          |              |                |                         |     |                                      |                   |
| ILEGIVEL                 |              |        |                                   | TO                                 | TAIS.                      | 127.0        | 45.0           |                         | x   | 1.866.4                              | X                 |

(\*) Unequadro para cada ano por subprojeto.

(\*\*) Nesta columa, registrar o valor dos encargos sociais (p.ex.: FGTS, INPS devido legalmente pela Instituição, 13º Salário) a cargo do empregador culculados sobre o salário de cada pessoa, segundo os critérios vigentes na instituição. 770

(\*\*\*) : detrar concela concela participação das diversas fontes no pagamento dos sulários mais encarges sociais (Heepesa Mensal). Quedo os limitra dat detecidas pelas diversas fentes para o financiamento dos encargos sociais se situarem abaixo do percontumi efetivamente pago pela ing trata jão prepagate, esta dave arcar com responsabilidade de completar o valor restante.

Níveis previstos para 1º de maio de 1978. Para os quatro primeiros meses os valores são os constantes do quadro 10 A referente a 1977.

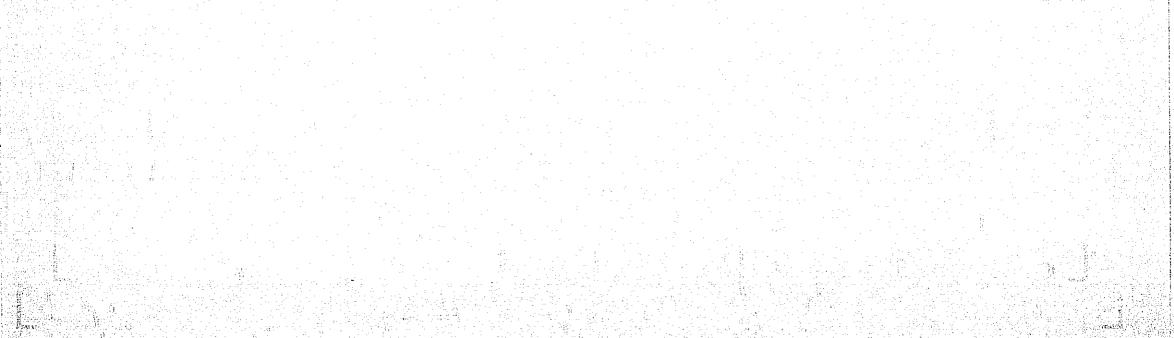

| PROJETO  | • | PEPPE | _ | 00 |  |
|----------|---|-------|---|----|--|
| ricultio |   | EDEED |   | 00 |  |

的复数中国人民的特别的特别的特别的特别

2.2 - Material de Consumo

| <u>()::::::::::::::::::::::::::::::::::::</u>                                                                                                    | . 2.2               | 2 - Material C                        | e Constrio                  |                          |                                       | a an an taon ann an taonachta an taon an taon an taon an taon an taon an taon an taon an taon an taon an taon a<br>Taon an taon an taon an taon an taon an taon an taon an taon an taon an taon an taon an taon an taon an taon an t |
|----------------------------------------------------------------------------------------------------|---------------------|---------------------------------------|-----------------------------|--------------------------|---------------------------------------|----------------------------------------------------------------------------------------------------|
|                                                                                                    | •                   |                                       |                             | Em Cr\$                  | mil                                   |                                                                                                    |
| <b>ESPECIFICAÇÃO</b>                                                                                                    | ANO DE<br>AQUISIÇÃO | QUARTIDADE                            | CUSTO<br>UNITÁRIO<br>(Cr\$) | CUSTO<br>TOTAL<br>(Cr\$) | FONTIES<br>INI<br>RHCUMISOS           | CESSERVAÇÕIS                                                                                                    |
| 2.2.1 - <u>Mauria-Prima</u> (*)<br>Não estão prevista despesas neste                                                                                                    |                     |                                       |                             |                          | · · · · · · · · · · · · · · · · · · · |                                                                                                    |
| item                                                                                                    | •                   |                                       |                             | •                        |                                       |                                                                                                    |
|                                                                                                    |                     |                                       |                             | •                        |                                       | •                                                                                                    |
| 2.2.2 - <u>Materiais Diversos</u> (**)<br>Material de uso corrente em atividades de<br>pesquisa e administração, e material de<br>consumo utilizado em computação de dados | 1977                |                                       |                             | 120.0                    | FNDCT                                 |                                                                                                    |
|                                                                                                    | 1978                |                                       |                             | 40.0<br>100.0<br>40.0    | FIOCRUZ<br>FNDCT<br>FIOCRUZ           |                                                                                                    |
| Subtotal                                                                                                    | •                   | • • • • • • • • • • • • • • • • • • • |                             | 300.0                    | V-                                    |                                                                                                    |
| TYRAL (2.2.1 + 2.2.2)                                                                                                    |                     |                                       | •                           | 300.0                    |                                       | •                                                                                                    |

(\*) Compret nue matérias-primas diretas e indiretas. As primeiras deverão ser especificadas, inclusive por custo unitário, procedência da aquisição e taxa cambial utilizada, quando forem importadas. As indiretas poderão ser quantificadas por grupo de matéria.
 (\*\*) Ver notas explicativas.

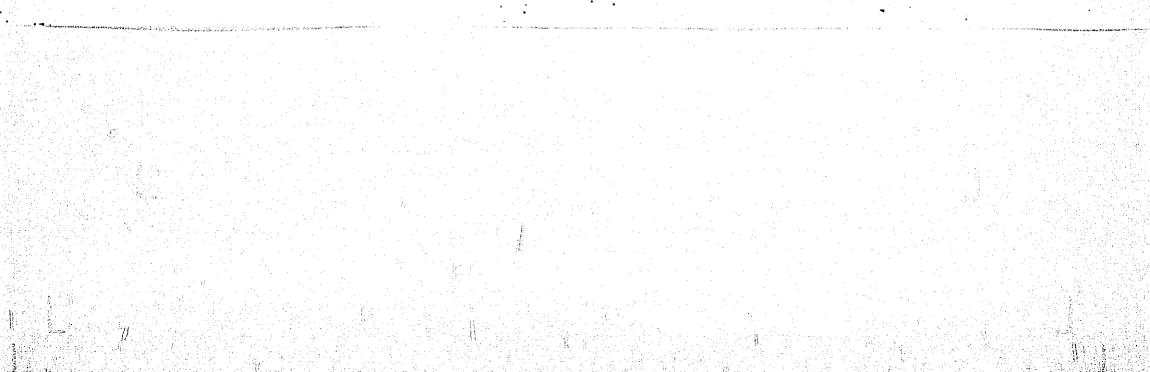

|         | · · · · |    |  |
|---------|---------|----|--|
| PROJETO | PEPPE   | 00 |  |

# 2.3 - Aperfeiçoamento de Péssoal

### QUADYO 12

|                              |                            | CA                              | MACTERIZAÇÃO  | DO PROGRAMA                                  | CUSTO (Cr\$) (*)               |                                           |
|------------------------------|----------------------------|---------------------------------|---------------|----------------------------------------------|--------------------------------|-------------------------------------------|
| N O M E                      | QUALIFICAÇÃO<br>E<br>CARCO | CAMPO DE<br>ESPECIALIN<br>ZAÇÃO | NATUREZA LOCA | L DJRAÇÃO PIU:VISTO<br>(MESES) (MES I<br>ANO | 1 ° 2° 3° TOTAL<br>ANO ANO ANO | FONTES OBSERVAÇÕES<br>DE<br>RECURSOS (**) |
| Não estão previstas despesas |                            |                                 |               |                                              |                                |                                           |
| neste item                   |                            |                                 | •             |                                              |                                |                                           |
|                              | •                          |                                 |               |                                              |                                |                                           |
|                              |                            |                                 |               | •                                            |                                |                                           |
|                              |                            | <u></u>                         | T O           | TAL                                          |                                |                                           |

(\*) Quando se tratar de dispêndio em divisas, indicar a taza cambial.

(\*\*) Ver notas explicativas.

| ~.               | ** * . * | ~ ~  |  |
|------------------|----------|------|--|
| <b>C</b> 22      | MN       | 201  |  |
| - <b>* 2</b> * 4 | #31.÷    | S. / |  |
|                  |          |      |  |

**I** 

# PROJETO <u>PEPPE - 00</u> 2.4 - Assistência Técnica

| ESPECIFI CAÇÃO                                                                             | ANO                                    | CONSULTOR OU<br>FIRMA NESPON<br>SAVEL (*) | PRAZO<br>DE       | CUSTO<br>(Cr\$)                       | FONTES<br>DE<br>NECURSOS                 | OBSERWAÇÕES |
|--------------------------------------------------------------------------------------------|----------------------------------------|-------------------------------------------|-------------------|---------------------------------------|------------------------------------------|-------------|
| 2.4.1 - Consultoria Científica e/ou Técnica                                                |                                        |                                           |                   |                                       | en en en en en en en en en en en en en e |             |
| Destina-se a consultorias específicas                                                      |                                        |                                           |                   | · · · · · · · · · · · · · · · · · · · |                                          |             |
| de interesse dos programas                                                                 | 1977                                   |                                           | 1/2               | 30.0                                  | FNDCT                                    |             |
|                                                                                            | 1978                                   |                                           | $\langle \rangle$ | 20.0<br>30.0                          | FIOCRUZ<br>FNDCT                         |             |
| Subtot:1                                                                                   | •                                      | <u>}</u>                                  |                   | 20.0                                  | FIOCRUZ                                  |             |
| 2.4.2 - <u>Services de Instalação e Manutenção</u><br>Manutenção do equipamento científico |                                        | •                                         |                   |                                       |                                          |             |
| é auxiliar adquirido                                                                       | . 1977                                 |                                           | •                 | 30.0                                  | FNDCT                                    |             |
|                                                                                            | 1978                                   |                                           |                   | 20.0                                  | FNDCT                                    |             |
|                                                                                            |                                        | •                                         |                   |                                       |                                          |             |
| Su':tots 1                                                                                 | •••••••••••••••••••••••••••••••••••••• |                                           |                   | 50.0                                  |                                          |             |
| TUTIAL (2.4.1 + 2.4.2)                                                                     |                                        | •                                         | •                 | 150.0                                 |                                          |             |

(\*) Ver notas explicativas.

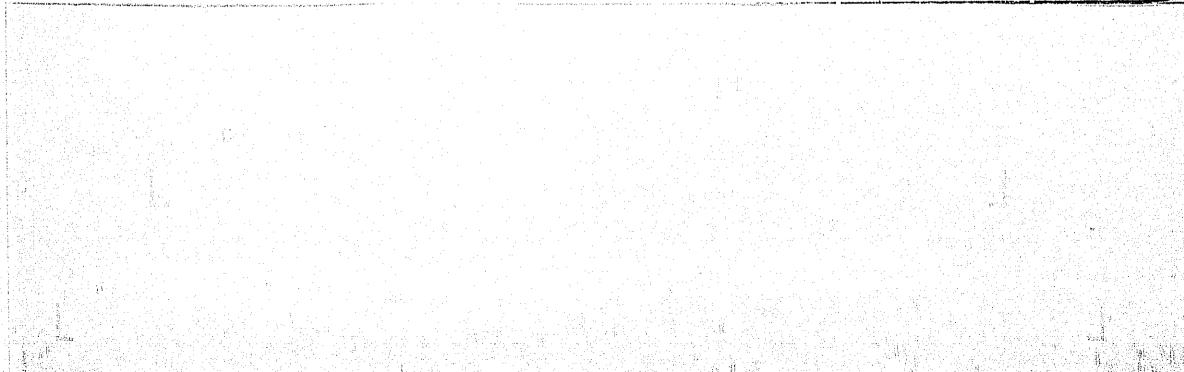

# $\mathbf{C}$ $\Box$

OUNTO 14 A

PROJETO <u>PEPPE -00</u> 2.5 - Itens Suplementares

| n general de la companya de la companya de la companya de la companya de la companya de la companya de la comp<br>Managementa de la companya de la companya de la companya de la companya de la companya de la companya de la comp |      |            | • Em Cr\$ mil                         |                          |                          |             |  |  |
|----------------------------------------------------------------------------------------------------|------|------------|---------------------------------------|--------------------------|--------------------------|-------------|--|--|
| • ESPECIFICAÇÃO                                                                                                    | ANO  | QUANTIDADE | CUSTO<br>UNITÁRIO<br>(Cr\$) (*)       | CUSTO<br>TOTAL<br>(Cr\$) | PONTES<br>DE<br>RECURSOS | ODSERWIÇƏRS |  |  |
| 2.5.1 - <u>Vi.ucens</u>                                                                                                    |      |            |                                       |                          |                          |             |  |  |
| A. Passagens                                                                                                    | 1977 |            |                                       | 100.0                    | FNDCT                    |             |  |  |
|                                                                                                    |      |            |                                       |                          | FIOCRUZ                  |             |  |  |
|                                                                                                    | 1978 |            |                                       | 100.0                    | FNDCT                    |             |  |  |
|                                                                                                    |      |            | •                                     | 50.0                     | FIOCRUZ                  |             |  |  |
|                                                                                                    |      |            |                                       |                          |                          |             |  |  |
| Siditatial                                                                                                    | ···· | •          | · · · · · · · · · · · · · · · · · · · | Continua                 |                          |             |  |  |
| 2.5.2 - Critica (Hispecificar)                                                                                                    |      |            | •                                     |                          |                          | •           |  |  |
| Despesas não previstas nos demais                                                                                                    | •    |            |                                       |                          |                          |             |  |  |
| itens caracterizadas como despesas                                                                                                    |      | •          |                                       |                          | •                        |             |  |  |
| de correio, transporte e demais de<br>pronto pagamento                                                                                                    | 1977 |            | 11                                    | 60.0                     | FNDCT                    |             |  |  |
|                                                                                                    |      |            | 1 L                                   | 30.0                     | FIOCRUZ                  |             |  |  |
|                                                                                                    | 1978 |            | <u>.</u>                              | 60.0<br>30.0             | FNDCT                    |             |  |  |
| Suiviotal ILEGIVEL                                                                                                    | -1   | -I         |                                       | 180.0                    | V                        |             |  |  |
| TX T.J. (2.5.1 + 2.5.2)                                                                                                    |      |            |                                       | Continua                 |                          |             |  |  |

(\*) Ver notes explicativas.

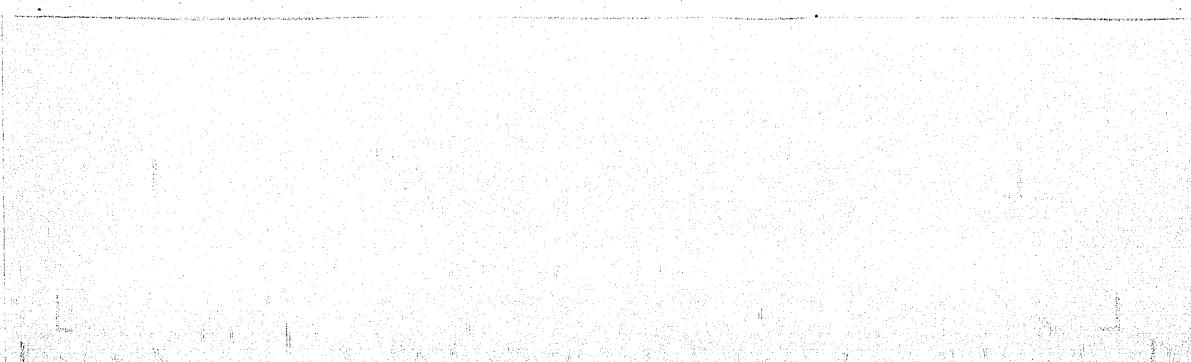

## C:::: 7 14 B

# ILEGIVEL

| ESPECIFICAÇÃO                         | ANO          | QUANTIDADE | CIJSTO<br>UNITĂRIO<br>(Cr\$) (*) | CUSTO<br>TOTAL<br>(Cr\$)       | FONTES<br>DH<br>RHCURSOS             | ODSERVAÇÕES |
|---------------------------------------|--------------|------------|----------------------------------|--------------------------------|--------------------------------------|-------------|
| 2.5.1 - <u>Viarcins</u><br>B. Diárias | 1977<br>1978 |            | A.                               | 100.0<br>50.0<br>100.0<br>50.0 | FNDCT<br>FIOCRUZ<br>FNDCT<br>FIOCRUZ |             |
| . Selitotal                           | 1            | •          | l                                | 600.0                          | 12-                                  | ·           |
| 2.5.2 - <u>Cunci</u> (Especificar)    |              | •          |                                  | •                              |                                      |             |
| Subrictal                             |              |            |                                  | 180.0                          | ļ                                    |             |
| TXT. J (2.5.1 + 2.5.2)                | •            | · · · ·    | •                                | 780.0                          |                                      |             |

PROJETO <u>PEPPE - 00</u> 2.5 - Itens Suplementares

(\*) Ver fist is emplications.

the second second second second second second second second second second second second second second second se

• 4 • • • • • 14 • \*